# **seq-to-first-iso**

*Release 1.1.0*

**Lilian Yang-crosson, Pierre Poulain**

**Dec 20, 2019**

# **CONTENTS**

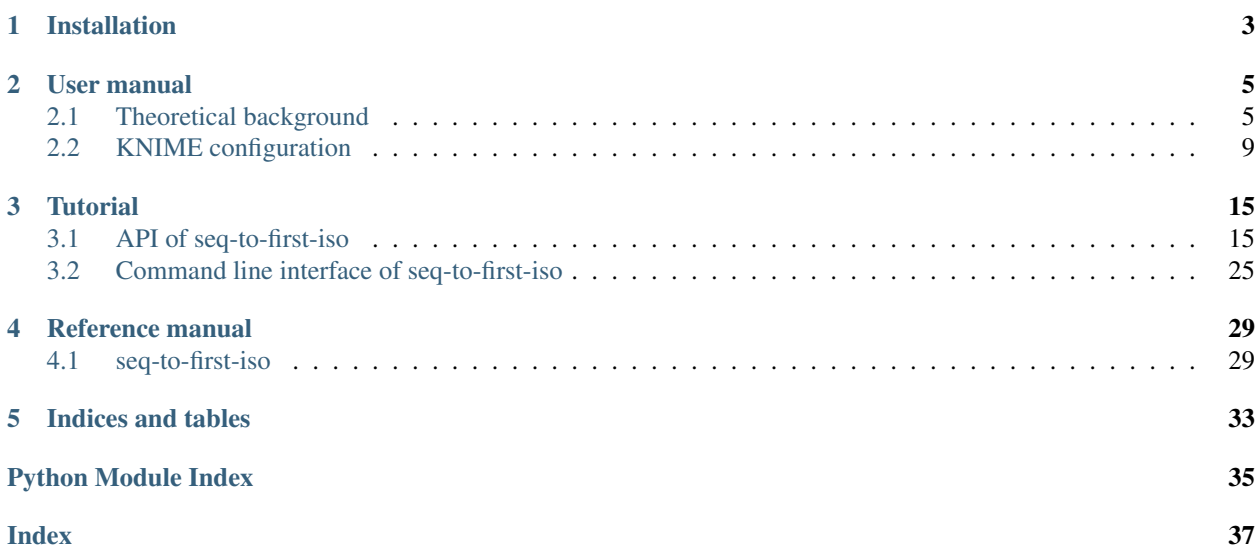

#### Version 1.1.0

Seq-to-first-iso computes the first two isotopologues intensity from peptide sequences and charges. It differentiates labelled and unlabelled amino acids with a 99.99 % 12C enrichment.

**CHAPTER**

**ONE**

# **INSTALLATION**

<span id="page-6-0"></span>To install seq-to-first-iso, use:

pip install seq-to-first-iso

### **CHAPTER**

# **TWO**

# **USER MANUAL**

# <span id="page-8-1"></span><span id="page-8-0"></span>**2.1 Theoretical background**

### **2.1.1 Isotopologues in mass spectrometry**

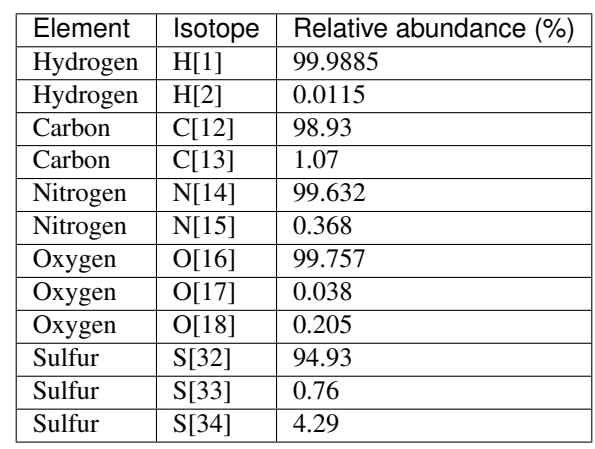

Depending on their isotopic composition, peptides have different isotopologues.

*Stable isotopes of most common organic elements in peptides, values are taken from [MIDAs\[](https://www.ncbi.nlm.nih.gov/CBBresearch/Yu/midas/index.html)1]*

The first isotopologue (noted *M0*) contains peptides which elements are composed of only the lightest stable isotopes. In contrast the second isotopologue (*M1*) has one of its element with a supplementary neutron. Isotopologues follow notation *Mn* where *n* is the number of supplementary neutrons in the chemical formula compared to *M0*.

e.g: the chemical formula of Glycine is "C2H5O2N1", the different isotopic compositions for isotopologues *M0* and *M1* are described in the table below

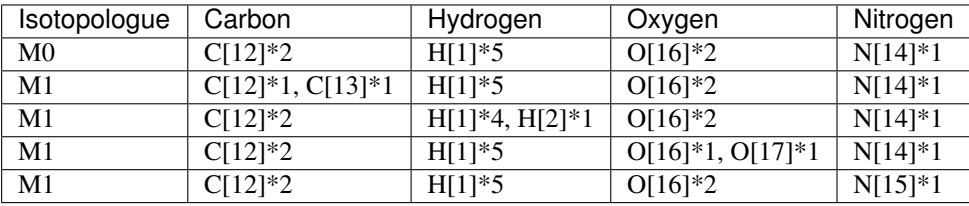

#### *Composition of M0 and M1 of Glycine*

*M0* can only have one composition, meanwhile there are multiple combinations for *M1*, each with one of its elements swapped with a heavier isotope. The complexity of formulas increases even more with further isotopologues. In high-resolution mass spectrometry, the mass spectrometer is able to differentiate peaks of isotopologues. Isotopic distribution

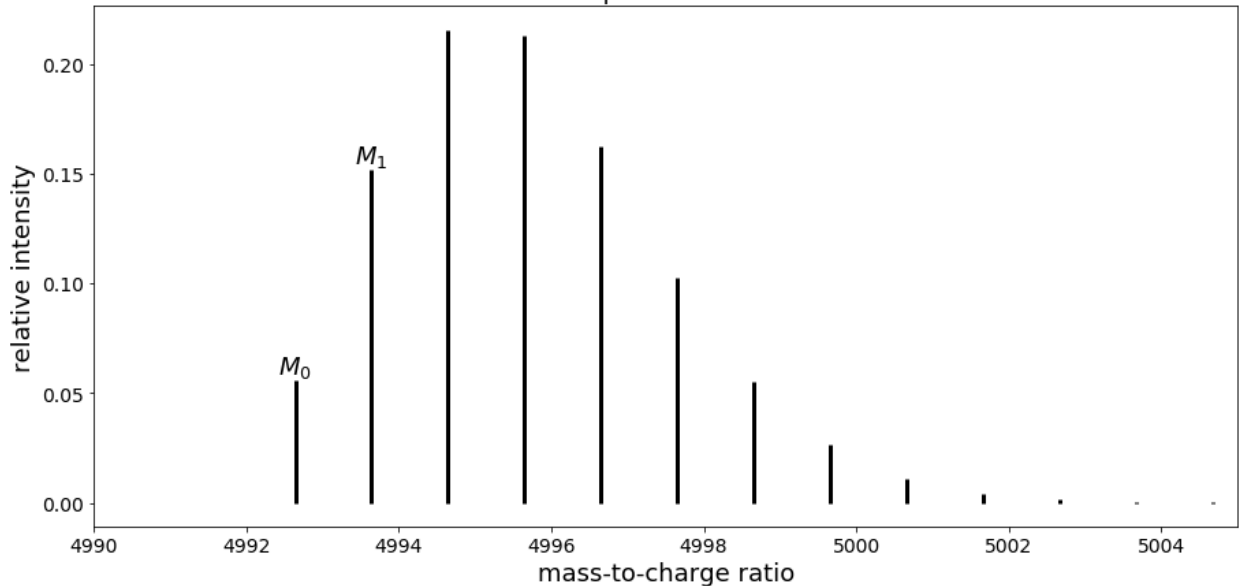

*Mass spectrum of peptide with sequence "VGEVFINYIQRQNELFQGKLAYLIIDTCLSIVRPNDSKPLDNR"* In that case, the first peak corresponds to *M0* while the second one is *M1*, the third one *M2 etc*.

#### **2.1.2 Computation of isotopologue intensity**

Isotopologue intensity can be computed analytically. Formulas are adapted from [an article by Wang, Benlian et al.\[](https://www.sciencedirect.com/science/article/pii/S0003269707001996)2]. We consider a peptide of formula

$$
C_{n(C)}H_{n(H)}O_{n(O)}N_{n(N)}S_{n(S)},
$$

where  $n(C)$ ,  $n(H)$ ,  $n(O)$ ,  $n(N)$  and  $n(S)$  denote the number of atoms of carbon, hydrogen, oxygen, nitrogen and sulfur respectively.

#### **Compute M0 intensity**

For such peptide, the normalized intensity of the monoisotopic ion is given by:

$$
M_0 = a(C[12])^{n(C)} \times a(H[1])^{n(H)} \times a(O[16])^{n(O)} \times a(N[14])^{n(N)} \times a(S[32])^{n(S)},
$$

where *a(isotope)* is the relative abundance of the isotope.

#### **Compute M1 intensity**

Following a polynomial expansion, intensity of the second isotopologue *M1* is:

$$
M_1 = n(C) \times a(C[12])^{n(C)-1} \times a(C[13]) \times a(H[1])^{n(H)} \times a(O[16])^{n(O)} \times a(N[14])^{n(N)} \times a(S[32])^{n(S)}
$$
  
+  $n(H) \times a(C[12])^{n(C)} \times a(H[1])^{n(H)-1} \times a(H[2]) \times a(O[16])^{n(O)} \times a(N[14])^{n(N)} \times a(S[32])^{n(S)}$   
+  $n(O) \times a(C[12])^{n(C)} \times a(H[1])^{n(H)} \times a(O[16])^{n(O)-1} \times a(O[17]) \times a(N[14])^{n(N)} \times a(S[32])^{n(S)}$   
+  $n(N) \times a(C[12])^{n(C)} \times a(H[1])^{n(H)} \times a(O[16])^{n(O)} \times a(N[14])^{n(N)-1} \times a(N[15]) \times a(S[32])^{n(S)}$   
+  $n(S) \times a(C[12])^{n(C)} \times a(H[1])^{n(H)} \times a(O[16])^{n(O)} \times a(N[14])^{n(N)} \times a(S[32])^{n(S)-1} \times a(S[33])$ 

We can observe that formulas follow a combinatorial explosion.

### **2.1.3 Quantify proteins with C[12] enrichment**

Simple Light Isotopic Metabolic Labeling (SLIM-labeling)[3] is [a method developed by Léger et al.](https://www.mcponline.org/content/16/11/2017) that allows quantification of proteins via C[12] enrichment. Cells are provided with a growth media containing glucose enriched with C[12] at 99.99 % as the only carbon source, the glucose is then assimilated by the cell to synthetize proteins which carbons have a C[12] abundance of 99.99 % instead of 98.93 %.

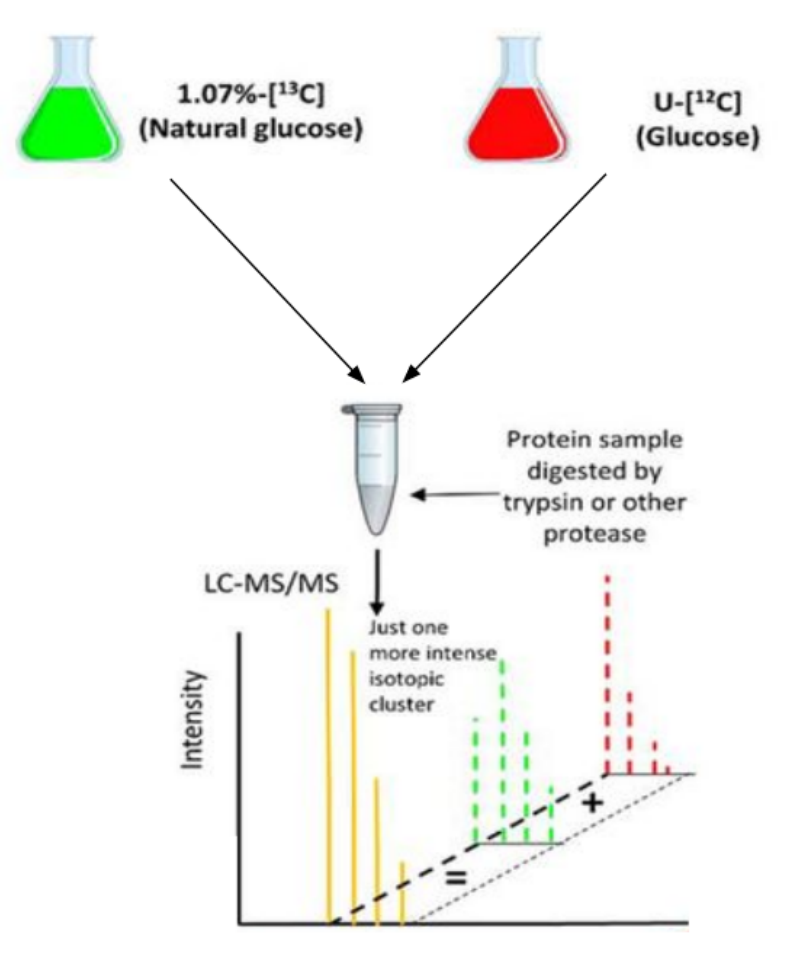

*Usage of SLIM-labeling by combining two experimental conditions*

SLIM-labeling allows the combination of proteins obtained in two different experimental conditions (Natural Carbon/Normal Condition NC and 99.99 % C[12] enrichment 12C) in a single mass spectrometry run. By comparing experimental and theoretical intensities of adjacent isotopologues (in our case *M0* and *M1*), we are able to get the ratio of proteins between both conditions.

Another advantage of SLIM-labeling is that it increases the intensity of the first isotopologue, making it easier to detect.

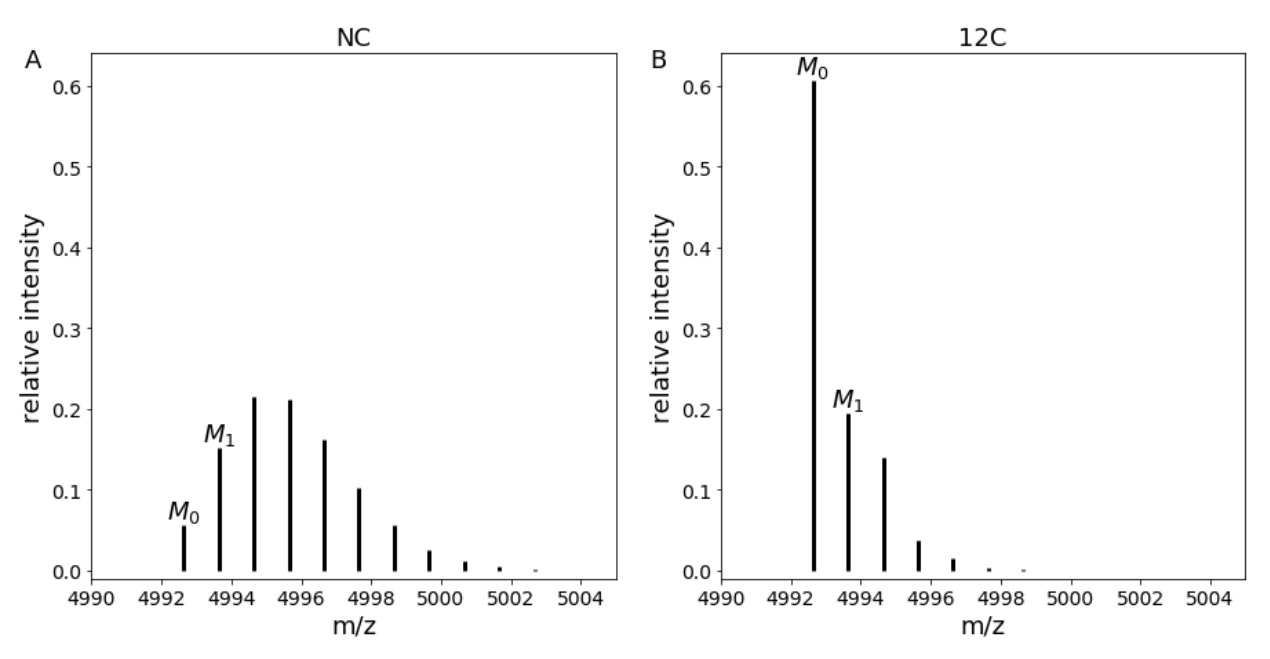

*Comparison of mass spectra in NC and 12C conditions for peptide with sequence "VGEVFINYIQRQNELFQGK-LAYLIIDTCLSIVRPNDSKPLDNR"*

### **2.1.4 Strategy to take into account auxotrophies**

A limitation of SLIM-labeling is that some organisms can have auxotrophies to amino acids, hence they cannot synthetize those for protein production. In this case, they need to be provided with essential amino acids. The problem is that 99.99 % C[12] enriched amino acids are not available nor are produced (as of 2019) thus those essential amino acids will keep natural carbon abundance (with 98.93  $\%$  C[12] and 1.07  $\%$  C[13]). Therefore, the formulas shown above become incorrect for SLIM-labeling (as abundances vary depending on wether the amino acid is labelled or not).

#### Seq-to-first-iso implements an algorithm that takes into account labelled and unlabelled amino acids for *M0* and *M1* computation.

To do so, we defined *X* as a virtual chemical element with 2 isotopes with abundance of natural carbon. *X* can then be substituted to the carbon of unlabelled amino acids to compute correct isotopologue intensities.

New formulas were developed to take this new element into account:

$$
M_0 = a(C[12])^{n(C)} \times a(H[1])^{n(H)} \times a(O[16])^{n(O)} \times a(N[14])^{n(N)} \times a(S[32])^{n(S)} \times a(X[12])^{n(X)}
$$

and

$$
M_1 = n(C) \times a(C[12])^{n(C)-1} \times a(C[13]) \times a(H[1])^{n(H)} \times a(O[16])^{n(O)} \times a(N[14])^{n(N)} \times a(S[32])^{n(S)} \times a(X[12])^{n(X)}
$$
  
+  $n(H) \times a(C[12])^{n(C)} \times a(H[1])^{n(H)-1} \times a(H[2]) \times a(O[16])^{n(O)} \times a(N[14])^{n(N)} \times a(S[32])^{n(S)} \times a(X[12])^{n(X)}$   
+  $n(O) \times a(C[12])^{n(C)} \times a(H[1])^{n(H)} \times a(O[16])^{n(O)-1} \times a(O[17]) \times a(N[14])^{n(N)} \times a(S[32])^{n(S)} \times a(X[12])^{n(X)}$   
+  $n(N) \times a(C[12])^{n(C)} \times a(H[1])^{n(H)} \times a(O[16])^{n(O)} \times a(N[14])^{n(N)-1} \times a(N[15]) \times a(S[32])^{n(S)} \times a(X[12])^{n(X)}$   
+  $n(S) \times a(C[12])^{n(C)} \times a(H[1])^{n(H)} \times a(O[16])^{n(O)} \times a(N[14])^{n(N)} \times a(S[32])^{n(S)-1} \times a(S[33]) \times a(X[12])^{n(X)}$   
+  $n(X) \times a(C[12])^{n(C)} \times a(H[1])^{n(H)} \times a(O[16])^{n(O)} \times a(N[14])^{n(N)} \times a(S[32])^{n(S)} \times a(X[12])^{n(X-1)} \times a(X[13])$ 

### **2.1.5 References**

[1]: Alves, Gelio et al. "Molecular Isotopic Distribution Analysis (MIDAs) with adjustable mass accuracy." *Journal of the American Society for Mass Spectrometry* vol. 25,1 (2014): 57-70. doi:10.1007/s13361-013-0733-7

[2]: Wang, Benlian et al. "Isotopologue distributions of peptide product ions by tandem mass spectrometry: quantitation of low levels of deuterium incorporation." *Analytical biochemistry* vol. 367,1 (2007): 40-8. doi:10.1016/j.ab.2007.03.036

[3]: Léger, Thibaut et al. "A Simple Light Isotope Metabolic Labeling (SLIM-labeling) Strategy: A Powerful Tool to Address the Dynamics of Proteome Variations In Vivo." *Molecular & cellular proteomics : MCP* vol. 16,11 (2017): 2017-2031. doi:10.1074/mcp.M117.066936

# <span id="page-12-0"></span>**2.2 KNIME configuration**

You can install and use seq-to-first-iso with the [KNIME](https://docs.knime.com/) Analytics Platform to process data from SLIM-labeling.

Requirements:

- KNIME
- conda
- a little bit of Python knowledge

This guide is for KNIME 3.7.2 only.

### **2.2.1 Install (Ana)conda**

Install the latest version of [Anaconda](https://www.anaconda.com/) with Python 3.x.

### **2.2.2 Install KNIME**

Install KNIME 3.7.2. You can download this version [here.](https://www.knime.com/download-previous-versions)

### **2.2.3 Set up Python for KNIME**

You need to install and configure a Python extension in KNIME.

This guide is adapted from the [3.7 Python installation guide](https://docs.knime.com/2018-12/python_installation_guide/index.html) from KNIME.

#### **Set up the conda environment**

On Windows, if you want to use conda with the default command-line interface *CMD*, you need to do some configuration, else use *Anaconda prompt* (or any other interface that recognizes conda) bundled with conda.

If conda was not added to the PATH environment variable during the installation, you have to configure your shell to use the conda commands:

setx PATH=%PATH%;C:<PATH\_WHERE\_YOU\_INSTALLED\_CONDA>\Scripts

By default <PATH\_WHERE\_YOU\_INSTALLED\_CONDA> is C:\Users\<Username>\ <CONDA\_INSTALLATION> where <Username> is the Windows username and <CONDA\_INSTALLATION> is the name of the conda installer (e.g: "Anaconda3").

#### **Create a conda environment**

Download the environment file [*knime/environment-knime.yml*](https://raw.githubusercontent.com/pierrepo/seq-tofirst-iso/master/knime/environment-knime.yml (*Right click* → *Save as . . .*).

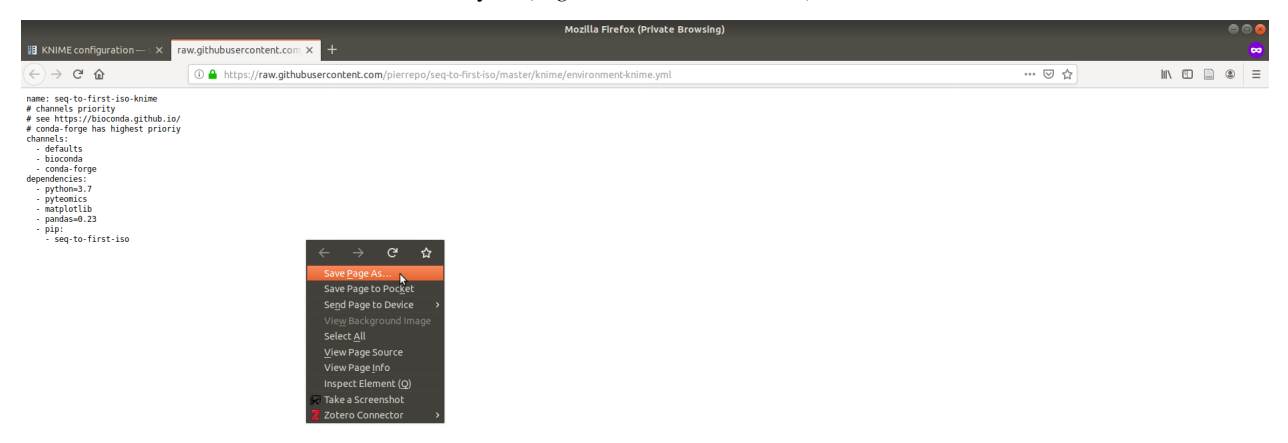

In the directory where *environment-knime.yml* has been downloaded, open a shell/*Anaconda prompt* and use:

conda env create -f environment-knime.yml

The command

conda env list

should now list seq-to-first-iso-knime in available environments.

#### **Create a start script**

Create a small script to start the conda environment by using the [templates defined by](https://docs.knime.com/2018-12/python_installation_guide/index.html#_creating_a_start_script_for_python) [KNIME.](https://docs.knime.com/2018-12/python_installation_guide/index.html#_creating_a_start_script_for_python) In our case <ENVIRONMENT\_NAME> is seq-to-first-iso-knime while <PATH\_WHERE\_YOU\_INSTALLED\_ANACONDA> depend on the user's conda configuration and operating sytem.

For windows, here is an example of such a script (conda\_env.bat):

```
@REM Adapt the folder in the PATH to your system
@SET PATH=%USERPROFILE%\Miniconda3\Scripts;%PATH%
@CALL activate seq-to-first-iso-knime || ECHO Activating python environment failed
@python %*
```
#### **Configure the Python extension**

In the KNIME interface, go to *File* → *Install KNIME Extensions*, then search for *Python Integration* to find the KNIME Python Integration.

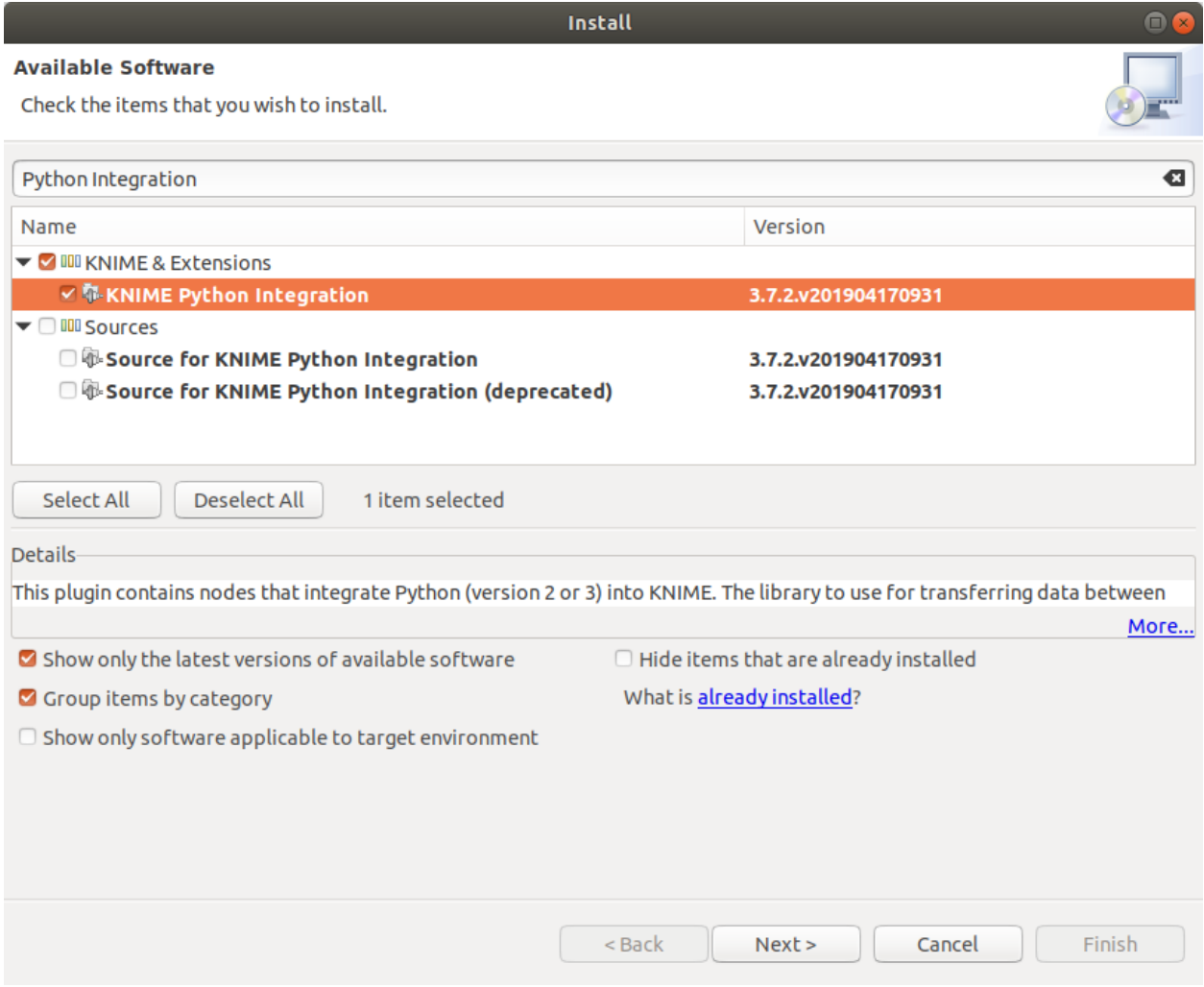

Select and install this extension.

Then, go ot the configuration menu *File* → *Preferences* → *KNIME* → *Python*. In the Python 3 subsection, paste the absolute path to your start script.

*e.g: Windows path* C:\Documents\<script\_name>

Select, Python 3 as default, then Apply and close.

If everything went alright, you should now be able to use Python script nodes with KNIME.

### **2.2.4 Use seq-to-first-iso with KNIME**

Warning: this tutorial assumes you use the latest version of seq-to-first-iso.

The following steps are made of examples, adapt them to your needs.

We assumes that:

- input\_table\_1 contains (if any) unlabeled amino acids,
- input\_table\_2 contains peptide sequences (column pep\_seq) and charges (column pep\_charge).

Create a Python scripting node by going in the Node Repository then  $Scripting \rightarrow Python \rightarrow Python$  *Cript* (11). The node will receive a table as an input.

```
import pandas as pd
import seq_to_first_iso as stfi
print(stfi.__version__)
# List of unlabelled amino acids from multiple selection node.
# It is the first node used in this case.
unlabelled_aa = list(input_table_1.iloc[:, 0])
print("Amino acids unlabelled:", unlabelled_aa)
# Take the content of the parsed file.
# The name output_table will inform KNIME that
# the variable is an output table.
output_table = input_table_2.copy()
# Extract relevant columns
df = pd.DataFrame()
df["sequence"] = output_table["pep_seq"]
df["charge"] = output_table["pep_charge"]
# Get M0/M1 intensities
df_peptides = stfi.compute_intensities(df, unlabelled_aa)
# Export final results
output_table = stfi.export_to_knime(outpu_table, df_peptides)
```
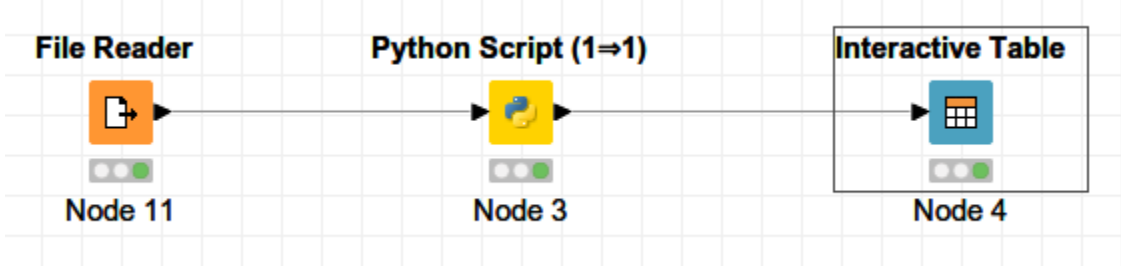

# **2.2.5 Update seq-to-first-iso in KNIME**

#### **Update conda environnement**

Open *Anaconda prompt*, then enter the following commands:

```
conda activate seq-to-first-iso-knime
conda install seq-to-first-iso
```
### **Update Python script**

Open the Python Script node and check the content of the script is similar to the above code.

### **CHAPTER**

# **THREE**

# **TUTORIAL**

# <span id="page-18-1"></span><span id="page-18-0"></span>**3.1 API of seq-to-first-iso**

seq-to-first-iso computes the first two isotopologue intentities (M0 and M1) from peptide sequences with natural carbon and with 99.99% 12C enriched carbon.

The program can take into account unlabelled amino acids to simulate auxotrophies to amino acids.

seq-to-first-iso is available as a Python module.

```
[1]: from pathlib import Path
    from pprint import pprint
    from pkg_resources import get_distribution # Comes with setuptools.
    import pandas as pd
    from pyteomics import mass
    import seq_to_first_iso as stfi
```
[2]: try:

```
print(f"pyteomics version: {get_distribution('pyteomics').version}")
except:
   print("pyteomics version not found")
print(f"pandas version: {pd.__version__}\n"
      f"seq-to-first-iso version: {stfi.__version__}"
    )
pyteomics version: 4.1.2
pandas version: 0.25.1
seq-to-first-iso version: 0.5.1
```
### **3.1.1 Abundances defined in seq-to-first-iso**

```
[3]: pprint(stfi.NATURAL_ABUNDANCE)
```

```
{'C[12]': 0.9893,
 'C[13]': 0.0107,
 'H[1]': 0.999885,
 'H[2]': 0.000115,
 'N[14]': 0.99632,
 'N[15]': 0.00368,
 'O[16]': 0.99757,
```
(continued from previous page)

'O[17]': 0.00038, 'O[18]': 0.00205, 'S[32]': 0.9493, 'S[33]': 0.0076, 'S[34]': 0.0429, 'X[12]': 0.9893, 'X[13]': 0.0107}

[4]: pprint(stfi.C12\_ABUNDANCE)

{'C[12]': 0.9999, 'C[13]': 9.999999999998899e-05, 'H[1]': 0.999885, 'H[2]': 0.000115, 'N[14]': 0.99632, 'N[15]': 0.00368, 'O[16]': 0.99757, 'O[17]': 0.00038, 'O[18]': 0.00205, 'S[32]': 0.9493, 'S[33]': 0.0076, 'S[34]': 0.0429, 'X[12]': 0.9893, 'X[13]': 0.0107}

NATURAL\_ABUNDANCE and C12\_ABUNDANCE are dictionaries with abundances of common isotopes of organic elements.

C12\_ABUNDANCE has a 12C abundance of 99.99 %, hence 13C abundance is 0.01 %.

Element X is a virtual element created to replace the carbon of unlabelled amino acids, it has the same isotopic abundances as natural carbon.

### **3.1.2 Separate sequences according to unlabelled amino acids**

```
[5]: help(stfi.separate_labelled)
```

```
Help on function separate labelled in module seq to first iso.seq to first iso:
separate_labelled(sequence, unlabelled_aa)
   Get the sequence of unlabelled amino acids from a sequence.
   Parameters
    ----------
   sequence : str
       String of amino acids.
   unlabelled_aa : container object
       Container (list, string...) of unlabelled amino acids.
   Returns
    -------
   tuple(str, str)
        | The sequences as a tuple of string with:
        | - the sequence without the unlabelled amino acids
```
(continued from previous page)

```
[6]: # Separate sequence "YAQEISRAR" with amino acids A and R unlabelled.
    peptide_seq = "YAQEISRAR"
    unlabelled_amino_acids = ["A", "R"]
    labelled_sequence, unlabelled_sequence = stfi.separate_labelled(peptide_seq,
     ˓→unlabelled_aa=unlabelled_amino_acids)
    print(
        f"Original sequence: {peptide_seq}\n"
        f"Unlabelled amino acids: {unlabelled_amino_acids}\n"
        f"Sequence with labelled carbon: {labelled_sequence}\n"
        f"Sequence with unlabelled carbon: {unlabelled_sequence}")
    Original sequence: YAQEISRAR
    Unlabelled amino acids: ['A', 'R']
    Sequence with labelled carbon: YQEIS
    Sequence with unlabelled carbon: ARAR
```
| - the unlabelled amino acids in the sequence

### **3.1.3 Obtain a composition with element X**

```
[7]: # Get the chemical formula with unlabelled carbon as element X.
    labelled_formula = mass.Composition(labelled_sequence)
    unlabelled_formula = stfi.convert_atom_C_to_X(mass.Composition(parsed_
     ˓→sequence=unlabelled_sequence))
    peptide_formula = unlabelled_formula + labelled_formula
    print(f"Composition of labelled amino acids: {labelled_formula}")
    print(f"Composition of unlabelled amino acids (X is C): {unlabelled_formula}")
    print(f"Composition of {peptide_seq} with {unlabelled_amino_acids} unlabelled:\n
    ˓→{peptide_formula}")
    Composition of labelled amino acids: Composition({'H': 42, 'C': 28, 'O': 11, 'N': 6})
    Composition of unlabelled amino acids (X is C): Composition({'H': 34, 'O': 4, 'N': 10,
     \rightarrow 'X': 18})
    Composition of YAQEISRAR with ['A', 'R'] unlabelled:
    Composition({'H': 76, 'O': 15, 'N': 16, 'X': 18, 'C': 28})
```
### **3.1.4 Compute isotopologue intensity**

```
[8]: help(stfi.compute_M0_nl)
    print ("-" * 79)
    help(stfi.compute_M1_nl)
    Help on function compute_M0_nl in module seq_to_first_iso.seq_to_first_iso:
    compute_M0_nl(formula, abundance)
        Compute intensity of the first isotopologue M0.
        Handle element X with specific abundance.
        Parameters
```
----------

(continued from previous page)

```
formula : pyteomics.mass.Composition
            Chemical formula, as a dict of the number of atoms for each element:
            {element_name: number_of_atoms, ...}.
        abundance : dict
            Dictionary of abundances of isotopes:
             {"element_name[isotope_number]": relative abundance, ..}.
        Returns
         -------
        float
            Value of M0.
        Notes
         -----
        X represents C with default isotopic abundance.
        -------------------------------------------------------------------------------
    Help on function compute_M1_nl in module seq_to_first_iso.seq_to_first_iso:
    compute_M1_nl(formula, abundance)
        Compute intensity of the second isotopologue M1.
        Handle element X with specific abundance.
        Parameters
        ----------
        formula : pyteomics.mass.Composition
            Chemical formula, as a dict of the number of atoms for each element:
            {element_name: number_of_atoms, ...}.
        abundance : dict
            Dictionary of abundances of isotopes:
            {"element_name[isotope_number]": relative abundance, ..}.
        Returns
         -------
        float
            Value of M1.
        Notes
        -----
        X represents C with default isotopic abundance.
[9]: # Compute M0 with natural carbon.
    first_isotopologue = stfi.compute_M0_nl(peptide_formula, stfi.NATURAL_ABUNDANCE)
    print(f"M0 in normal (98.93% 12C) condition: {first_isotopologue}")
    first_isotopologue = stfi.compute_M0_nl(peptide_formula, stfi.C12_ABUNDANCE)
    print(f"M0 in 12C (99.99% 12C) condition: {first_isotopologue}")
    M0 in normal (98.93% 12C) condition: 0.5493191520383802
    M0 in 12C (99.99% 12C) condition: 0.7403283857401063
```

```
[10]: # Compute M1 with natural carbon.
     second_isotopologue = stfi.compute_M1_nl(peptide_formula, stfi.NATURAL_ABUNDANCE)
```
(continued from previous page)

```
print(f"M1 in normal (98.93% 12C) condition: {second_isotopologue}")
second_isotopologue = stfi.compute_M1_nl(peptide_formula, stfi.C12_ABUNDANCE)
print(f"M1 in 12C (99.99% 12C) condition: {second_isotopologue}")
M1 in normal (98.93% 12C) condition: 0.313702912736476
M1 in 12C (99.99% 12C) condition: 0.200655465179031
```
### **3.1.5 Get the composition of a list of Post-translational modifications (PTMs)**

[11]: help(stfi.get\_mods\_composition)

```
Help on function get_mods_composition in module seq_to_first_iso.seq_to_first_iso:
get_mods_composition(modifications)
   Return the composition of a list of modifications.
   Parameters
    ----------
   modifications : list of str
       List of modifications string (corresponding to Unimod titles).
   Returns
    -------
   pyteomics.mass.Composition
       The total composition change.
```

```
[12]: # Modifications must be strict Unimod entries title.
     modification_list = ["Acetyl", "Phospho", "phospho"] # phospho does not correspond
      ˓→to a real PTM name, it will be ignored
     total_composition = stfi.get_mods_composition(modification_list)
     print(f"Total composition for {modification_list} is {total_composition}")
      [2019-12-05, 13:55:32] WARNING : Unimod entry not found for : phospho
     Total composition for ['Acetyl', 'Phospho', 'phospho'] is Composition({'H': 3, 'C': 2,
      \leftrightarrow '0': 4, 'P': 1)
```
### **3.1.6 Get human-readable chemical formula**

```
[13]: help(stfi.formula_to_str)
     Help on function formula_to_str in module seq_to_first_iso.seq_to_first_iso:
     formula_to_str(composition)
        Return formula from Composition as a string.
         Parameters
          ----------
         composition : pyteomics.mass.Composition
             Chemical formula.
         Returns
```
-------

(continued from previous page)

```
str
    Human-readable string of the formula.
Warnings
--------
If the composition has elements not in USED_ELEMS, they will not
be added to the output.
```

```
[14]: # This is the function used to get the formulas in the output.
     formula_str = stfi.formula_to_str(total_composition)
     print(f"{total_composition} becomes {formula_str}")
```
Composition({'H': 3, 'C': 2, 'O': 4, 'P': 1}) becomes C2H3O4P1

```
[15]: # !!! Warning: if the Composition has elements not in "CHONPSX", they will not be in.
      ˓→the final string.
     bad_composition = mass.Composition("U")
     formula_str = stfi.formula_to_str(bad_composition)
     print(f"Compostion with unsupported element {bad_composition} becomes {formula_str}")
     Compostion with unsupported element Composition({'H': 7, 'C': 3, 'O': 2, 'N': 1, 'Se':
      ˓→ 1}) becomes C3H7O2N1
```
Here, "non-CHONPSX" element Se (Selenium) is ignored!

### **3.1.7 Parse a file with peptide sequences and charges**

seq-to-first-iso reads tsv files with at least a sequence and a charge columns.

The parser will ignore lines where sequences have incorrect characters (not in ACDEFGHIKLMNPQRSTVWY) unless it corresponds to XTandem's PTMs notation.

```
[16]: df_raw = stfi.parse_input_file("peptides.tsv")
```

```
df_filtered = stfi.filter_input_dataframe(df_raw, "pep_sequence", "pep_charge")
print(df_filtered)
[2019-12-05, 13:55:32] INFO : Read peptides.tsv
[2019-12-05, 13:55:32] INFO : Found 11 lines and 3 columns
                                           sequence charge
0 Separate the contract of the contract of the contract of the contract of the contract of the contract of the contract of the contract of the contract of the contract of the contract of the contract of the contract of the
1 VLLIDLRIPQR(Phospho)SAINHIVAPNLVNVDPNLLWDK 3
2 QRTTFFVLGINTVNYPDIYEHILER 2
3 AELFL(Glutathione)LNR 1
4 .(Acetyl)VGEVFINYIQRQNELFQGKLAYLII(Oxidation)D... 4
5 YKTMNTFDPD(Heme)EKFEWFQVWQAVK 2
6 HKSASSPAV(Pro->Val)NADTDIQDSSTPSTSPSGRR 2
7 FHNK 1
```

```
[17]: df_final = stfi.compute_intensities(df_filtered, unlabelled_aa=["A", "R"])
     df_final
```
8 . (Glutathione) MDLEIK 3 9 LANEKPEDVFER 2 10 .(Acetyl)SDTPLR(Oxidation)D(Acetyl)EDG(Acetyl)... 3

```
[2019-12-05, 13:55:33] INFO : Reading sequences.
   [2019-12-05, 13:55:33] INFO : Computing composition and formula.
   [2019-12-05, 13:55:33] WARNING : Fe in (Heme) is not supported in the computation of
   ˓→M0 and M1
   [2019-12-05, 13:55:33] INFO : Computing neutral mass
   [2019-12-05, 13:55:33] INFO : Computing M0 and M1
[17]: stfi_sequence stfi_charge \
   0 0 YAQEISR 2
   1 VLLIDLRIPQR(Phospho)SAINHIVAPNLVNVDPNLLWDK 3
   2 QRTTFFVLGINTVNYPDIYEHILER 2
   3 AELFL(Glutathione)LNR 1
   4 .(Acetyl)VGEVFINYIQRQNELFQGKLAYLII(Oxidation)D... 4
   5 YKTMNTFDPD(Heme)EKFEWFQVWQAVK 2
   6 HKSASSPAV(Pro->Val)NADTDIQDSSTPSTSPSGRR 2
   7 FHNK 1
   8 . (Glutathione) MDLEIK 3
   9 LANEKPEDVFER 2
   10 . (Acetyl) SDTPLR (Oxidation) D (Acetyl) EDG (Acetyl) ... 3
                      stfi_sequence_clean \
   0 YAQEISR
   1 VLLIDLRIPQR(Phospho)SAINHIVAPNLVNVDPNLLWDK
   2 QRTTFFVLGINTVNYPDIYEHILER
   3 AELFL(Glutathione)LNR
   4 .(Acetyl)VGEVFINYIQRQNELFQGKLAYLII(Oxidation)D...
   5 YKTMNTFDPD(Heme)EKFEWFQVWQAVK
   6 HKSASSPAV(Pro->Val)NADTDIQDSSTPSTSPSGRR
   7 FHNK
   8 . (Glutathione) MDLEIK
   9 LANEKPEDVFER
   10 . (Acetyl) SDTPLR(Oxidation)D(Acetyl)EDG(Acetyl)...
               stfi_modification \
   \begin{bmatrix} 0 & 0 \\ 0 & 0 \end{bmatrix}1 [Phospho]
   2 []
   3 [Glutathione]
   4 [Acetyl, Oxidation]
   5 [Heme]
   6 [Pro->Val]
   7 []
   8 [Glutathione]
   9 []
   10 [Acetyl, Oxidation, Acetyl, Acetyl]
               stfi_sequence_without_mod \
   0 YAQEISR
   1 VLLIDLRIPQRSAINHIVAPNLVNVDPNLLWDK
   2 QRTTFFVLGINTVNYPDIYEHILER
   3 AELFLLNR
   4 VGEVFINYIQRQNELFQGKLAYLIIDTCLSIVRPNDSKPLDNR
   5 YKTMNTFDPDEKFEWFQVWQAVK
   6 HKSASSPAVNADTDIQDSSTPSTSPSGRR
   7 FHNK
   8 MDLEIK
   9 LANEKPEDVFER
   10 SDTPLRDEDGLDFWETLRSLATTNPNPPVEK
```
(continued from previous page)

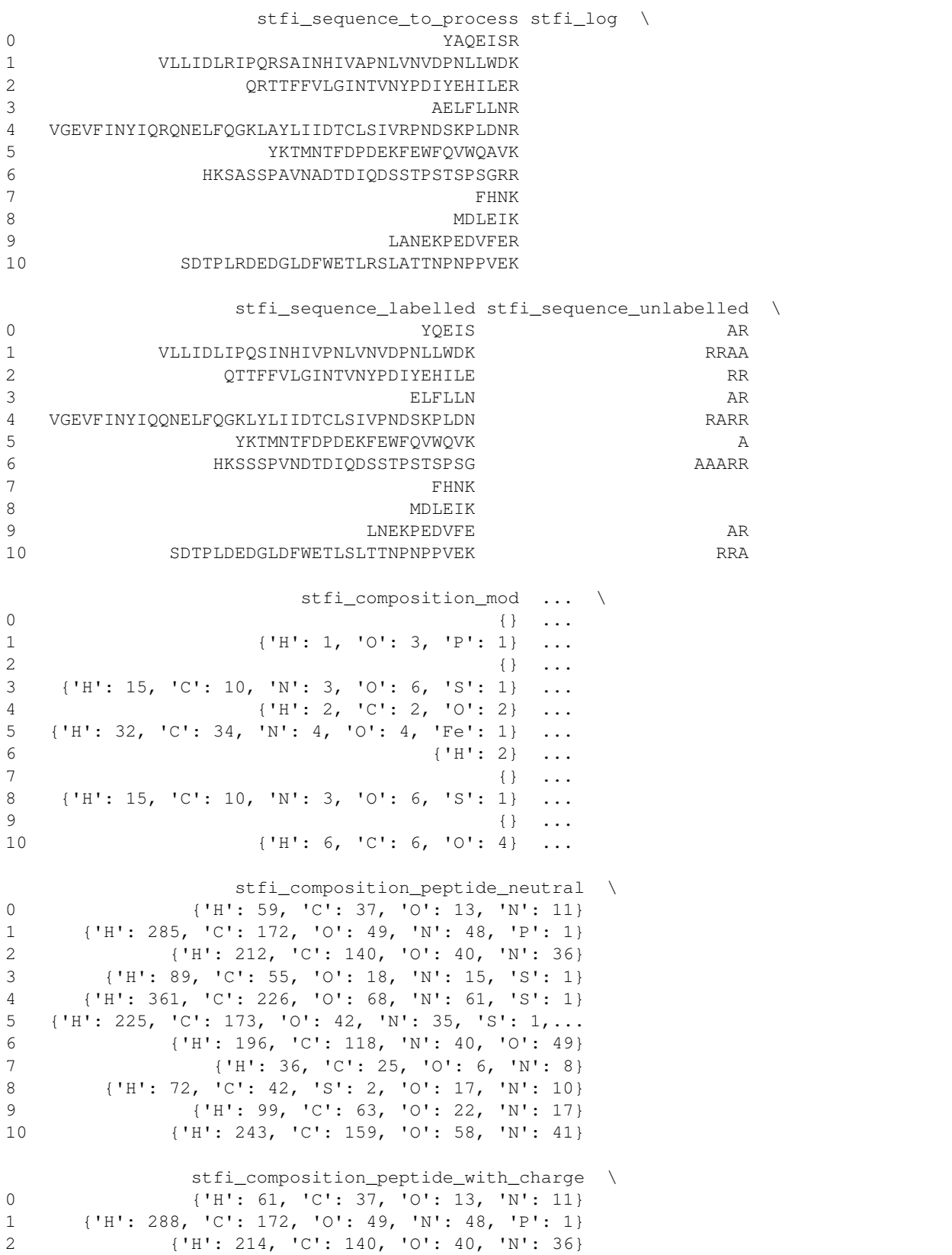

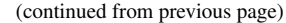

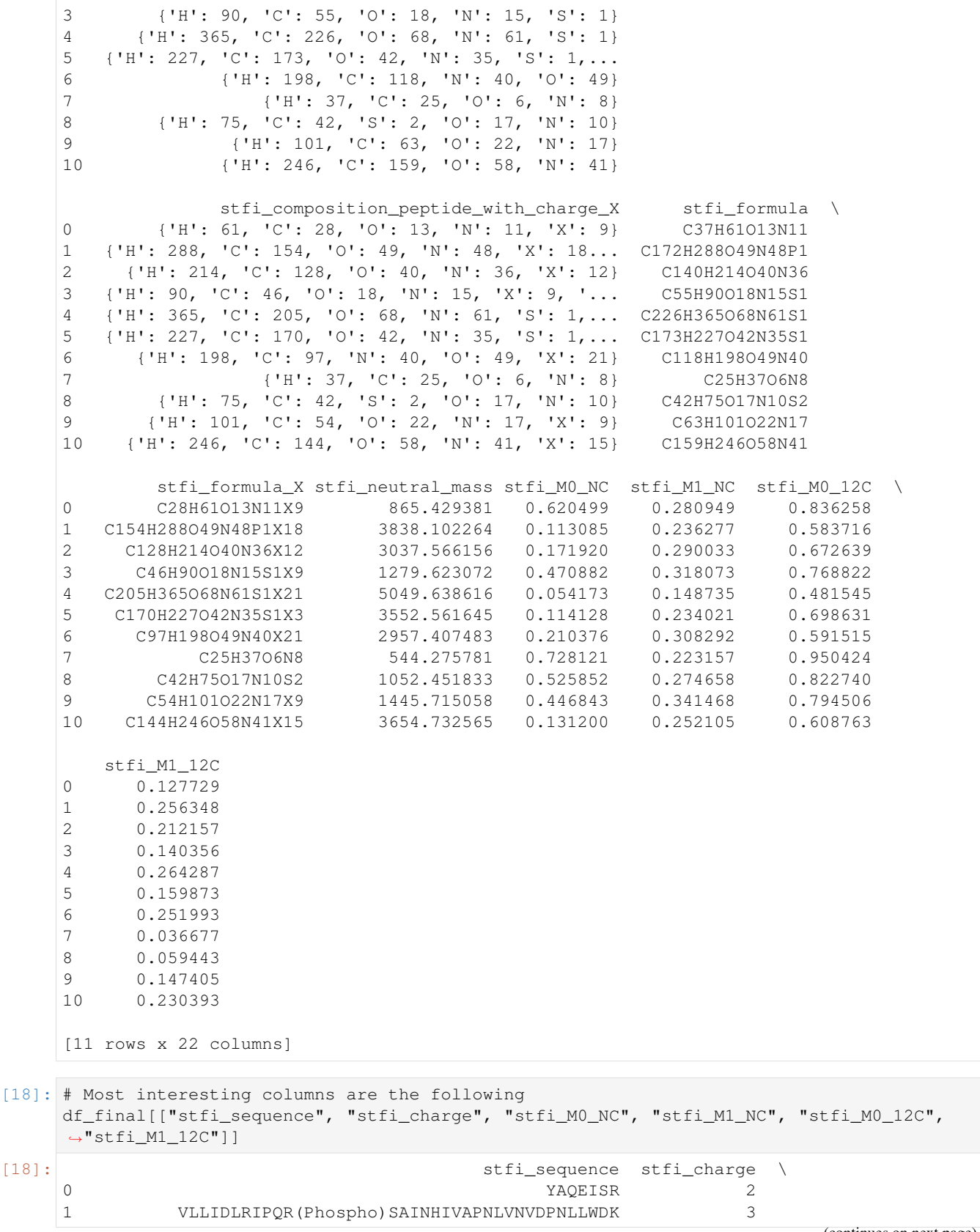

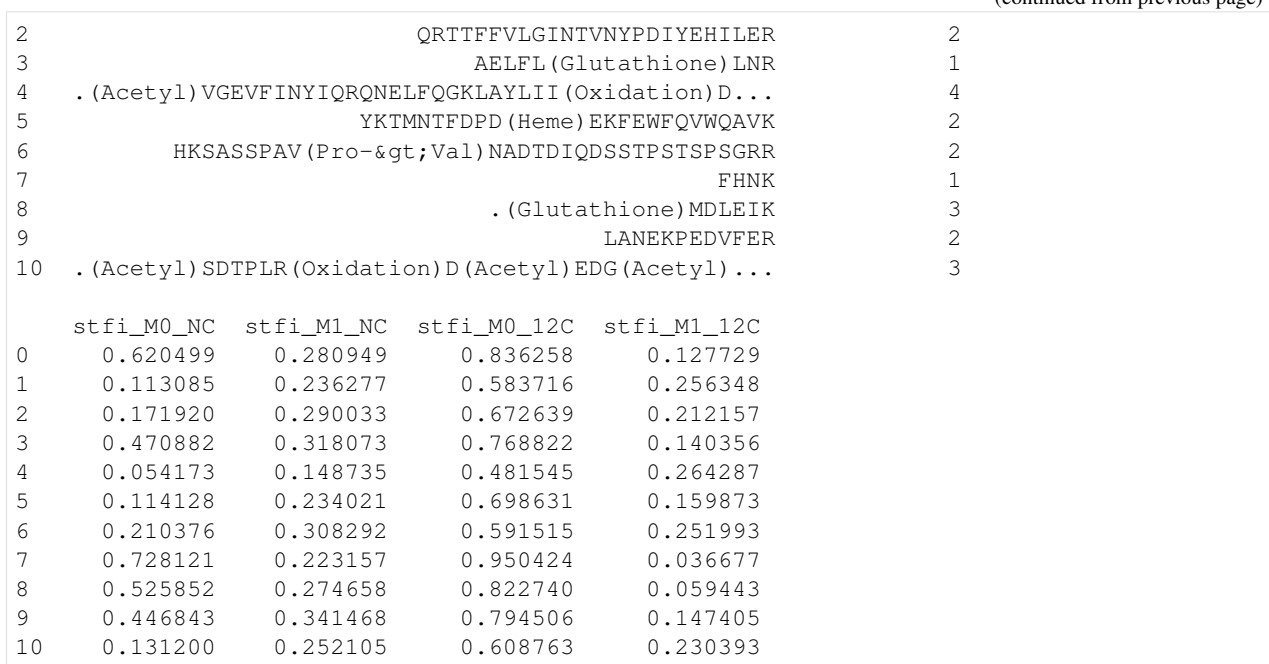

#### **3.1.8 Concatenation of results with input data**

```
[19]: input_file_name = "peptides.tsv"
     output_file_name = Path(input_file_name).stem + "_stfi.tsv"
     column_of_interest = ["stfi_neutral_mass",
                            "stfi_formula", "stfi_formula_X",
                            "stfi_M0_NC", "stfi_M1_NC",
                            "stfi_M0_12C", "stfi_M1_12C"]
     # Read original file and append STFI data.
     df_old = pd.read_csv(input_file_name, sep="\t")
     df_new = pd.concat([df_old, df_final[column_of_interest]], axis=1)
     df_new.to_csv(output_file_name, sep="\t", index=False)
```
[20]: !head peptides\_stfi.tsv

```
pep_name pep_sequence pep_charge stfi_neutral_mass stfi_formula
˓→stfi_formula_X stfi_M0_NC stfi_M1_NC stfi_M0_12C stfi_M1_12C
seq1 YAQEISR 2 865.42938099921 C37H61O13N11 C28H61O13N11X9 0.<br>
-6204986747402674 0.28094895790268576 0.8362584492452608 0.
                    0.28094895790268576 0.8362584492452608 0.
-1277294394585608seq2 VLLIDLRIPQR(Phospho)SAINHIVAPNLVNVDPNLLWDK 3 3838.1022643587894
˓→ C172H288O49N48P1 C154H288O49N48P1X18 0.11308454311128492 0.
˓→23627735941497488 0.5837157078086469 0.256348239423703
seq3 QRTTFFVLGINTVNYPDIYEHILER 2 3037.56615575404
seq3 QRTTFFVLGINTVNYPDIYEHILER 2 3037.56615575404<br>→C140H214O40N36 C128H214O40N36X12 0.17192000472677066 0.29003268314604863
˓→ 0.6726389393255647 0.2121565119028707
seq4 AELFL(Glutathione)LNR 1 1279.6230720783099 C55H90O18N15S1
˓→C46H90O18N15S1X9 0.47088227298965996 0.31807282610880205 0.
˓→7688224723128251 0.1403559631032404
seq5 .(Acetyl)VGEVFINYIQRQNELFQGKLAYLII(Oxidation)DTCLSIVRPNDSKPLDNR 4 5049.
˓→63861600015 C226H365O68N61S1 C205H365O68N61S1X21 0.
(continues on next page)
˓→05417296058666768 0.14873470210020426 0.48154538801515706 0.
\rightarrow26428662893114313
```
(continued from previous page)

(continued from previous page)

```
seq6 YKTMNTFDPD(Heme)EKFEWFQVWQAVK 2 3552.56164490527
˓→C173H227O42N35S1 C170H227O42N35S1X3 0.11412815567709074 0.
˓→23402086836029898 0.6986310451922292 0.15987291091234185
seq7 HKSASSPAV(Pro->Val)NADTDIQDSSTPSTSPSGRR 2 2957.40748283616
˓→ C118H198O49N40 C97H198O49N40X21 0.21037550761092094 0.
˓→30829218128938995 0.5915145465128161 0.2519928490706656
seq8 FHNK 1 544.27578091028 C25H37O6N8 C25H37O6N8 0.
˓→7281205110566825 0.2231565512772339 0.950423678912205 0.
˓→036676880813002036
seq9 .(Glutathione)MDLEIK 3 1052.4518328895601 C42H75O17N10S2
→C42H75O17N10S2 0.5258517009900313 0.27465762228958784 0.8227403058336873 under
    0.05944288050042882
```
 $\lceil$   $\rceil$ :

# <span id="page-28-0"></span>**3.2 Command line interface of seq-to-first-iso**

seq-to-first-iso computes the first two isotopologue intentities (M0 and M1) from peptide sequences with natural carbon and with 99.99% 12C enriched carbon.

The program can take into account unlabelled amino acids to simulate auxotrophies to amino acids.

seq-to-first-iso is available as a Python module.

```
[1]: import pandas as pd # For output visualisation.
```
*Note: the exclamation mark ``!`` is a magic command to run a Linux command within a Jupyter notebook. In a real Linux terminal, you don't need it.*

```
[2]: !seq-to-first-iso -v
```

```
seq-to-first-iso 1.0.0
```

```
[3]: !seq-to-first-iso -h
```

```
usage: seq-to-first-iso [-h] [-o OUTPUT] [-u amino_a] [-v]
                      input_file_name sequence_col_name charge_col_name
Read a tsv file with sequences and charges and compute intensity of first
isotopologues
positional arguments:
 input_file_name file to parse in .tsv format
 sequence_col_name column name with sequences
 charge_col_name column name with charges
optional arguments:
 -h, --help show this help message and exit
 -o OUTPUT, --output OUTPUT
                      name of output file
 -u amino_a, --unlabelled-aa amino_a
                      amino acids with default abundance
 -v, --version show program's version number and exit
```

```
[4]: # File used.
    !cat peptides.tsv
    pep_name pep_sequence pep_charge
    seq1 YAQEISR 2
    seq2 VLLIDLRIPQR(Phospho)SAINHIVAPNLVNVDPNLLWDK 3
    seq3 QRTTFFVLGINTVNYPDIYEHILER 2
    seq4 AELFL(Glutathione) LNR 1
    seq5 . (Acetyl)VGEVFINYIQRQNELFQGKLAYLII (Oxidation)DTCLSIVRPNDSKPLDNR 4
    seq6 YKTMNTFDPD(Heme)EKFEWFQVWQAVK 2
    seq7 HKSASSPAV(Pro-&qt;Val)NADTDIQDSSTPSTSPSGRR 2
    seq8 FHNK 1
    seq9 . (Glutathione) MDLEIK 3
    seq10 LANEKPEDVFER 2
    seq11 . (Acetyl) SDTPLR(Oxidation)D(Acetyl)EDG(Acetyl)LDFWETLRSLATTNPNPPVEK 3
```
### **3.2.1 Minimal command**

```
[5]: !seq-to-first-iso peptides.tsv pep_sequence pep_charge
    Namespace(charge_col_name='pep_charge', input_file_name=PosixPath('peptides.tsv'),
    ˓→output=None, sequence_col_name='pep_sequence', unlabelled_aa=[])
    [2019-12-05, 17:22:32] INFO : Parsing file
    [2019-12-05, 17:22:32] INFO : Read peptides.tsv
    [2019-12-05, 17:22:32] INFO : Found 11 lines and 3 columns
    [2019-12-05, 17:22:32] INFO : Reading sequences.
    [2019-12-05, 17:22:32] INFO : Computing composition and formula.
    [2019-12-05, 17:22:32] WARNING : Fe in (Heme) is not supported in the computation of
    ˓→M0 and M1
    [2019-12-05, 17:22:32] INFO : Computing neutral mass
    [2019-12-05, 17:22:32] INFO : Computing M0 and M1
```
Running the command above will write a tab-separated-values file (peptides\_stfi.tsv).

```
[6]: # Read basic output file.
    df = pd.read_csv("peptides_stfi.tsv", sep="\t")
    df.head()
```
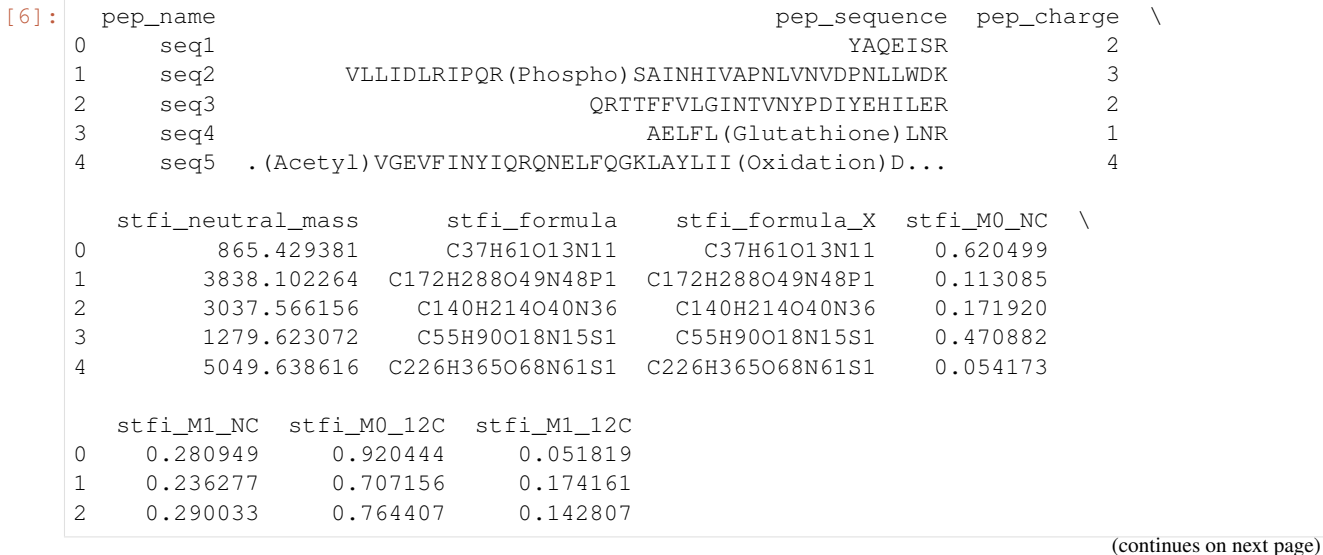

(continued from previous page)

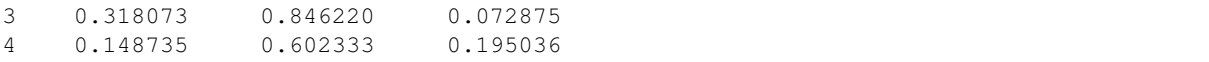

### **3.2.2 Changing output name**

You can also change the name of the output file

```
[7]: !seq-to-first-iso peptides.tsv pep_sequence pep_charge -o seq_stfi
   Namespace(charge_col_name='pep_charge', input_file_name=PosixPath('peptides.tsv'),
   ˓→output='seq_stfi', sequence_col_name='pep_sequence', unlabelled_aa=[])
   [2019-12-05, 17:22:34] INFO : Parsing file
   [2019-12-05, 17:22:34] INFO : Read peptides.tsv
   [2019-12-05, 17:22:34] INFO : Found 11 lines and 3 columns
   [2019-12-05, 17:22:34] INFO : Reading sequences.
   [2019-12-05, 17:22:34] INFO : Computing composition and formula.
   [2019-12-05, 17:22:34] WARNING : Fe in (Heme) is not supported in the computation of
    ˓→M0 and M1
   [2019-12-05, 17:22:34] INFO : Computing neutral mass
   [2019-12-05, 17:22:34] INFO : Computing M0 and M1
[8]: # Read output file with different name.
   df = pd.read_csv("seq_stfi.tsv", sep="\t")
   df.head()
[8]: pep_name pep_sequence pep_charge \
   0 seq1 YAQEISR 2
   1 seq2 VLLIDLRIPQR(Phospho)SAINHIVAPNLVNVDPNLLWDK 3
   2 seq3 QRTTFFVLGINTVNYPDIYEHILER 2
   3 seq4 AELFL(Glutathione)LNR 1
   4 seq5 .(Acetyl)VGEVFINYIQRQNELFQGKLAYLII(Oxidation)D... 4
      stfi_neutral_mass stfi_formula stfi_formula_X stfi_M0_NC \
   0 865.429381 C37H61O13N11 C37H61O13N11 0.620499
   1 3838.102264 C172H288O49N48P1 C172H288O49N48P1 0.113085
   2 3037.566156 C140H214O40N36 C140H214O40N36 0.171920
   3 1279.623072 C55H90O18N15S1 C55H90O18N15S1 0.470882
   4 5049.638616 C226H365O68N61S1 C226H365O68N61S1 0.054173
      stfi_M1_NC stfi_M0_12C stfi_M1_12C
   0 0.280949 0.920444 0.051819
   1 0.236277 0.707156 0.174161
   2 0.290033 0.764407 0.142807
   3 0.318073 0.846220 0.072875
   4 0.148735 0.602333 0.195036
```
### **3.2.3 Specifying unlabelled amino acids**

```
[9]: !seq-to-first-iso peptides.tsv pep_sequence pep_charge -u V,W
    Namespace(charge_col_name='pep_charge', input_file_name=PosixPath('peptides.tsv'),
    ˓→output=None, sequence_col_name='pep_sequence', unlabelled_aa=['V', 'W'])
    [2019-12-05, 17:22:36] INFO : Amino acid with default abundance: ['V', 'W']
    [2019-12-05, 17:22:36] INFO : Parsing file
    [2019-12-05, 17:22:36] INFO : Read peptides.tsv
    [2019-12-05, 17:22:36] INFO : Found 11 lines and 3 columns
    [2019-12-05, 17:22:36] INFO : Reading sequences.
    [2019-12-05, 17:22:36] INFO : Computing composition and formula.
    [2019-12-05, 17:22:36] WARNING : Fe in (Heme) is not supported in the computation of
    ˓→M0 and M1
    [2019-12-05, 17:22:36] INFO : Computing neutral mass
    [2019-12-05, 17:22:36] INFO : Computing M0 and M1
```
[10]: # Read output file with different name and unlabelled amino acids. df = pd.read\_csv("peptides\_stfi.tsv", sep="\t") df.head()

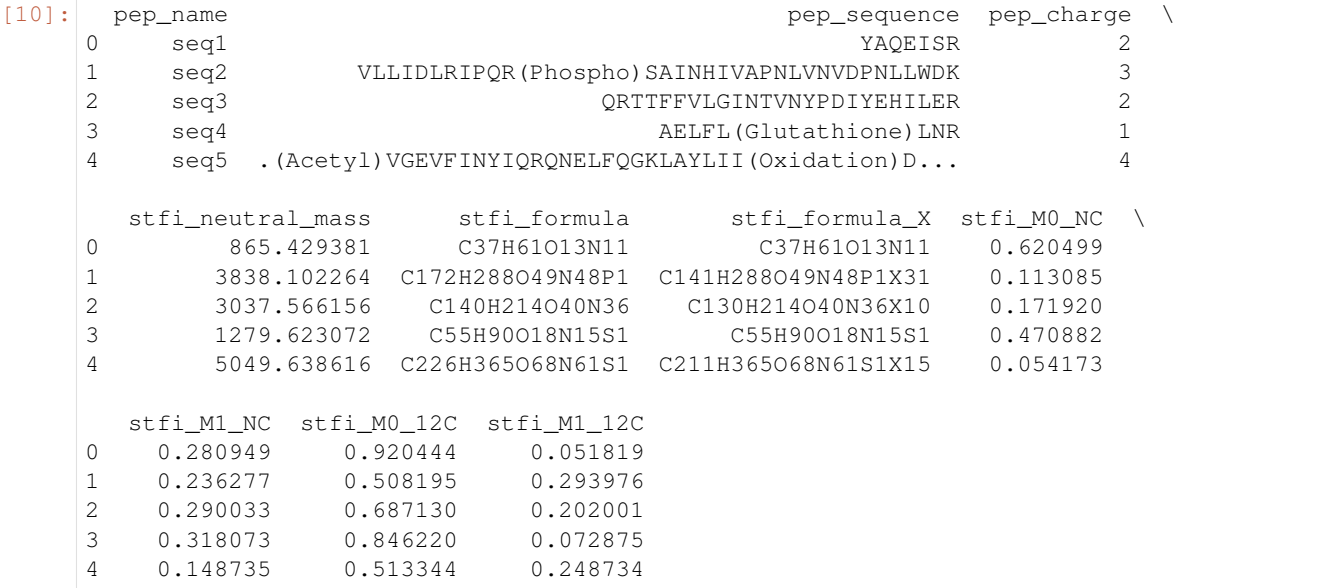

The carbon of unlabelled amino acids is shown as X in column stfi\_formula\_X.

For peptide YAQEISR, there is no unlabelled amino acids, stfi\_formula and stfi\_formula\_X are identical. M0 and M1 intensities are not affected by the V and W auxotrophy.

 $[$   $]$ :

### **CHAPTER**

# **FOUR**

# **REFERENCE MANUAL**

# <span id="page-32-2"></span><span id="page-32-1"></span><span id="page-32-0"></span>**4.1 seq-to-first-iso**

Compute intensities of the first two isotopologue.

Use peptide sequences and charges.

The program computes M0 and M1 and differentiate labelled (with a 99.99 % C[12] enrichment) and unlabelled amino acids.

Read a .tsv file composed of amino acid sequences on each line and return: sequence, mass, formula, formula\_X, M0\_NC, M1\_NC, M0\_12C and M1\_12C in a .tsv file.

Formula\_X is the chemical formula with carbon of unlabelled amino acids marked as X.

NC means Normal Condition, 12C means C[12] enrichment condition.

#### **Example**

Running the script after installation

\$ seq-to-first-iso sequences.tsv sequence\_column\_name charge\_column\_name

will provide file 'sequences stfi.tsv'

#### **Notes**

Carbon of unlabelled amino acids keep default isotopic abundance, and are represented as X in formulas. Naming conventions for isotopes follow pyteomics's conventions.

seq\_to\_first\_iso.**parse\_input\_file**(*filename*, *sep='\t'*)

Parse input file.

#### **Parameters**

- **filename**  $(str)$  Filename, the file can either just have sequences for each line or can have have annotations and sequences with a separator in-between.
- **sep**  $(str, optional)$  Separator for files with annotations (default is  $\setminus t$ ).

#### Returns

Return type pandas.DataFrame

Raises

- <span id="page-33-0"></span>• **FileNotFoundError** – If the input file is not found. Exception chaining is explicitly suppressed (from None).
- **Exception** If the input file cannot be read with pandas. Exception chaining is explicitly suppressed (from None).

seq\_to\_first\_iso.**filter\_input\_dataframe**(*dataframe*, *sequence\_col\_name*,

*charge\_col\_name*) Filter input file with peptide sequences and charges.

#### Parameters

- dataframe (pandas. DataFrame) Raw dataframe with all input columns
- **sequence\_col\_name**  $(str)$  Name of column with peptide sequences
- **charge\_col\_name**  $(str)$  Name of column with peptide charges

#### Returns

With columns :

- "sequence": peptide sequences.
- "charge": peptide charges.

Return type pandas.DataFrame

Raises **KeyError** – If the sequence or charge column is not found.

#### seq\_to\_first\_iso.**check\_amino\_acids**(*seq*)

Check elements of a sequence are known amino acids.

**Parameters**  $\text{seq}(str)$  **– Peptide sequence.** 

#### Returns

### (sequence, "") if the sequence is composed of allowed amino acids ("", "Unrecognized amino acids.") if the sequence is composed of unallowed amino acids.

#### Return type Tuple of two str

```
seq_to_first_iso.separate_labelled(sequence, unlabelled_aa)
     Get the sequence of unlabelled amino acids from a sequence.
```
#### **Parameters**

- **sequence**  $(str)$  String of amino acids.
- **unlabelled\_aa** (container object) Container (list, string...) of unlabelled amino acids.

#### Returns

The sequences as a tuple of string with:

- the sequence without the unlabelled amino acids

- the unlabelled amino acids in the sequence

<span id="page-34-0"></span>Return type tuple(str, str)

seq\_to\_first\_iso.**compute\_M0\_nl**(*formula*, *abundance*) Compute intensity of the first isotopologue M0.

Handle element X with specific abundance.

#### **Parameters**

- **formula** (pyteomics.mass.Composition) Chemical formula, as a dict of the number of atoms for each element: {element\_name: number\_of\_atoms, ... }.
- **abundance** (dict) Dictionary of abundances of isotopes: {"element\_name[isotope\_number]": relative abundance, ..}.

Returns Value of M0.

Return type float

#### **Notes**

X represents C with default isotopic abundance.

```
seq_to_first_iso.compute_M1_nl(formula, abundance)
```
Compute intensity of the second isotopologue M1.

Handle element X with specific abundance.

#### **Parameters**

- **formula** (pyteomics.mass.Composition) Chemical formula, as a dict of the number of atoms for each element: {element\_name: number\_of\_atoms, ... }.
- **abundance** (dict) Dictionary of abundances of isotopes: {"element\_name[isotope\_number]": relative abundance, ..}.

Returns Value of M1.

Return type float

#### **Notes**

X represents C with default isotopic abundance.

seq to first iso. formula to str (*composition*)

Return formula from Composition as a string.

Parameters **composition** (pyteomics.mass.Composition) – Chemical formula.

Returns Human-readable string of the formula.

Return type str

Warning: If the composition has elements not in USED\_ELEMS, they will not be added to the output.

seq\_to\_first\_iso.**convert\_atom\_C\_to\_X**(*sequence*) Replace carbon atom by element X atom in a composition.

<span id="page-35-0"></span>Parameters **sequence** (str or pyteomics.mass.Composition) – Sequence or composition.

Returns Composition with carbon atoms replaced by element X atoms.

Return type pyteomics.mass.Composition

seq\_to\_first\_iso.**get\_charge\_composition**(*charge*) Return the composition of a given charge (only H+).

Parameters charge  $(int)$  – Peptide charge.

Returns Composition of the change (H+).

Return type pyteomics.mass.Composition

seq\_to\_first\_iso.**get\_mods\_composition**(*modifications*) Return the composition of a list of modifications.

> **Parameters modifications** (*list of str*) – List of modifications string (corresponding to Unimod titles).

Returns The total composition change.

Return type pyteomics.mass.Composition

seq\_to\_first\_iso.**compute\_intensities**(*df\_peptides*, *unlabelled\_aa=[]*) Compute isotopologues intensities from peptide sequences.

#### **Parameters**

- **df\_peptides** (pandas.DataFrame) Dataframe with column 'sequence' and 'charge'
- **unlabelled\_aa** (container object) Container of unlabelled amino acids.

#### Returns

Dataframe with all computed values, compositions and formulas.

Return type pandas.DataFrame

#### **Notes**

Supports Xtandem's Post-Translational Modification notation (0.4.0).

# **CHAPTER**

# **FIVE**

# **INDICES AND TABLES**

- <span id="page-36-0"></span>• genindex
- modindex

# **PYTHON MODULE INDEX**

### <span id="page-38-0"></span>s

seq\_to\_first\_iso, [29](#page-32-1)

# **INDEX**

# <span id="page-40-0"></span>C

```
check_amino_acids() (in module seq_to_first_iso),
       30
compute_intensities() (in module
       seq_to_first_iso), 32
compute_M0_nl() (in module seq_to_first_iso), 31
compute_M1_nl() (in module seq_to_first_iso), 31
convert_atom_C_to_X() (in module
       seq_to_first_iso), 31
```
# F

filter\_input\_dataframe() (*in module seq\_to\_first\_iso*), [30](#page-33-0) formula\_to\_str() (*in module seq\_to\_first\_iso*), [31](#page-34-0)

# G

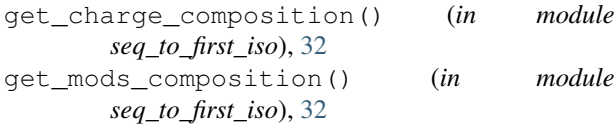

# P

parse\_input\_file() (*in module seq\_to\_first\_iso*), [29](#page-32-2)

# S

separate\_labelled() (*in module seq\_to\_first\_iso*), [30](#page-33-0) seq\_to\_first\_iso (*module*), [29](#page-32-2)